## **อะไรคือ de-duplication และ Compression ใน Veeam Backup & Replication**

เพื่อที่จะลดเนื้อที่เก็บข้อมูลในการแบ๊คอั๊พ Veeam Backup and Replication v.5 ใช้เทคนิคทั้ง du-duplication และ compression เข้ามาใช้งาน

## **De-Duplication**

De-duplication นั้นจะถูกนำมาใช้งานเมื่อมีการแบ็คอั๊พ virtual machine หลายๆตัว และ มี block ของข้อมูลที่เหมือนกัน ี ตัวอย่างเช่น เมื่อ virtual machine นั้นถูกสร้างขึ้นด้วย template ตัวเดียวกัน จะทำให้เราได้ data block ที่เหมือนกันซ้ำๆ ึ กัน นอกจากนั้นแล้ว Veeam Backup and Replication ยังไม่เก็บ data block ที่มีขนาดเป็น 0 หรือว่า เนื้อที่ ที่ได้กำหนดไว้ แต่ไม่มีการใช้งาน ด้วยเทคนิค de-duplication จะทำให้ data block ที่เหมือนกัน และ เนื้อที่ที่ไม่มีการใช้งานจะถูกกำจัด ้ออกไป และแน่นอนทำให้ขนาดของแบ็คอั๊พไฟล์ที่ได้มีขนาดเล็กลงอย่างมาก

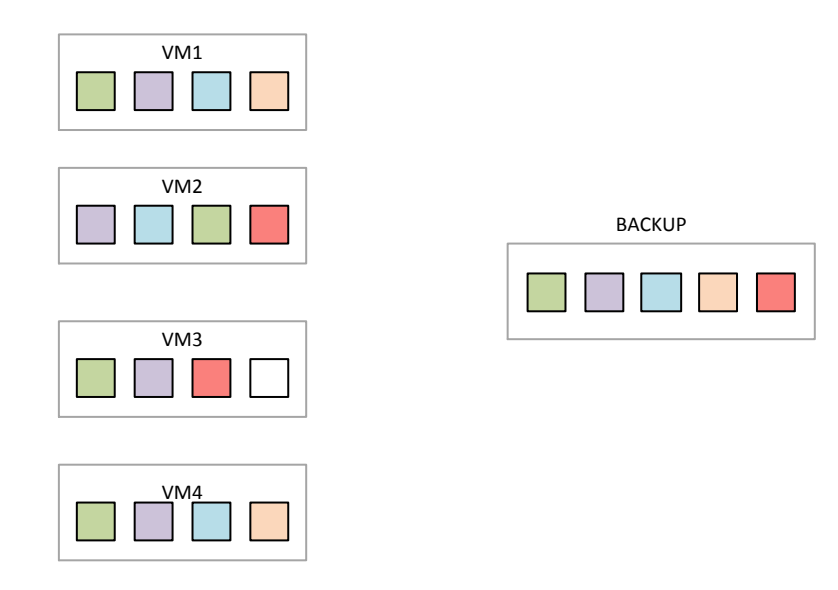

รูปที่ 1 ตัวอย่างการลดขนาด data block ที่ซ้ำกัน

ทั้งนี้ Veeam Backup and Replication นั้นใช้ ขนาด datablock ในการแบ็คอั๊พ ในขนาดที่ต่างกัน ขึ้นอยู่กับ ปลายทางของ การแบ็คอั๊พ โดยคุณสามารถเลือกได้ ดังต่อไปนี ้

- 1. Local Target คุณควรเลือก option นี้ถ้าคุณใช้ SAN, DAS ทั้งนี้เพราะ SAN นั้นใช้ขนาด datablock ที่ใหญ่กว่า ซึ่งนั่นหมายถึงการส่งข้อมูลแต่ละครั้งสามารถส่งได้มาก และทำให้งานเสร็จเร็วขึ้น แต่ว่าเนื่องจาก data block ที่ ใหญ่กว่า ประสิทธิภาพของ du-duplication จะลดลง เพราะเท่ากับว่าความเป็นไปได้ที่จะซ้ำซ้อนจะน้อยลงตาม
- 2. Lan Target คุณควรจะเลือก option นี้หากคุณใช้ NAS เช่นงาน On-site Replication ซึ่งเราจะได้ อัตราการทำ du-duplication ที่ดีกว่า

3. WAN target คุณควรเลือก option นี้ หากคุณทำการ replicate ข้าม WAN (offsite) Veeam จะใช้ data block ซึ่งมีขนาดเล็กลง เพื่อให้ได้การ du-duplication ที่ดีที่สุด และ แน่นอนว่าไฟล์ที่ได้ หรือจำนวนข้อมูลที่ส่งผ่าน จะมีขนาดเล็กตามไปด้วย

## **Compression**

ี เทคนิคอีกอย่างที่นำมาใช้เพื่อลดขนาดไฟล์ที่เราทำการแบ็คอั๊พคือ การบีบอัด หรือที่เรียกว่า compression ซึ่งการบีบอัดจะมี ผลต่อระยะเวลาที่เราทำการแบ็คอั๊พด้วยเช่นกัน โดยระดับของการบีบคัดนั้นจะมีให้เลือกดังนี้

- 1. No compression : ท่านสามารถเลือก option นี ้หากท่านไม่ต้องการให้งานแบ็คอั๊พสร้างภาระงานให้กับ CPU มากเกินไป
- 2. Low compression : ท่านสามารถเลือก option นี้เพื่อใช้งานบีบอัดซึ่งกิน CPU ไม่มากนักขณะทำการแบ็คอั๊พ
- 3. Optimal compression : เป็น option ที่ดีที่สดในการทำงาน และปกติมันจะถูกเลือกโดย default ซึ่งจะทำให้เรา ได้ไฟล์ที่มีขนาดเล็กในขณะเดียวกันได้เวลาที่เหมาะสมซึ่งไม่ช้าเกินไปในการทำงาน
- 4. Best Compression : ท่านจะใช้ option นี้ได้ท่านควรจะใช้ CPU ซึ่งมีประสิทธิภาพสูง อย่างน้อย 8 cores

ี สำหรับการเลือก compression นั้นต่อ 1 job ท่านเลือกไปแล้วจะไม่สามารถเปลี่ยนได้ภายหลัง การทำการแบ็คอั๊พ แบบ full และ incremental ที่ตามมาสำหรับ job นั้นๆ จะถูกผูกกับ ระดับการทำ compression ที่เราได้เลือกไว้ตั้งแต่ครั้งแรกที่เรา create job จะทำการเปลี่ยนแปลงภายหลังไม่ได้ ยกเว้นการทำ job ใหม่

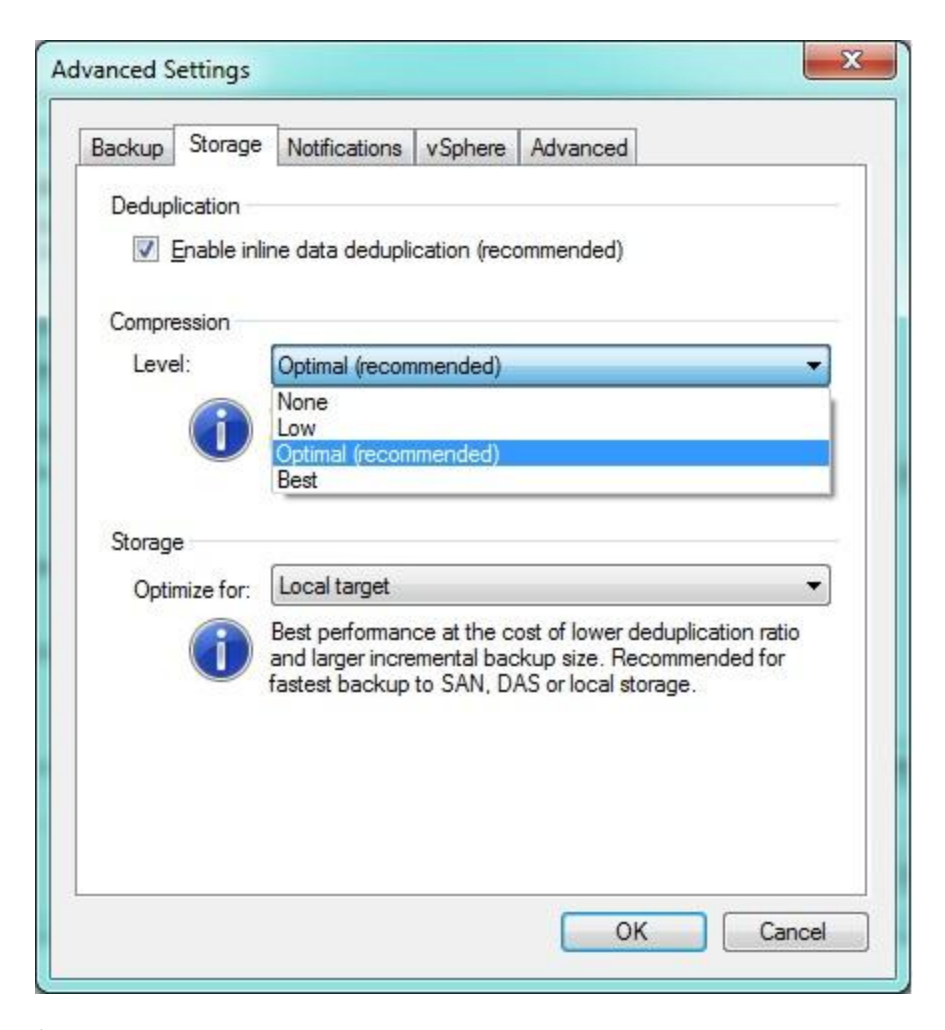

รูปที่ 2 การเลือก ระดับการทำการบีบอัด จากโปรแกรม Veeam Backup and Replication v5